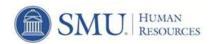

## Leaving SMU

## Checklist for Employees

| The pur<br>need to                                                                                                    | •                                                                                                    | ees leaving the University. Following are important actions you                                                                                                    |
|----------------------------------------------------------------------------------------------------|----------------------------------------------------------------------------------------------------|----------------------------------------------------------------------------------------------------|
|                                                                                                    | Submit a letter of resignation to your superv                                                                                                    | sor as soon as you know you are leaving.                                                                                                    |
|                                                                                                    | <ul> <li>Procurement and Gas Cards: Return</li> <li>Building/Office/Desk Keys: Return</li> <li>Cell Phone and Pager: Return to yo</li> <li>PC, Laptop, and Other Equipment: If You are responsible for all assigned University</li> </ul>                                                                                                  | curn to Parking & ID Services. Pass. c., must be returned to the appropriate library. to your supervisor. HR will inform Purchasing. to your supervisor. ur supervisor.                                                                                                    |
|                                                                                                    | <ul> <li>Petty Cash</li> <li>Travel Advances</li> <li>Long Distance Phone Calls</li> <li>Library Fees or Fines</li> </ul>                                                                                                    | Parking Fees or Fines Rent for SMU Property If you have a Procurement Card, ensure that all receipt have been submitted.                                                                                                    |
|                                                                                                    | mailbox, the request must be approved by H<br>Arrange for handover of any relevant work n<br>shared drive. Prepare any final reports. Dete<br>Cancel subscriptions and memberships in col<br>at SMU (email lists, magazines, newspapers,<br>If you have a child enrolled in the SMU Presc<br>On your last day, complete your final time re | access code.  ners know you are leaving. If your supervisor needs access to the R.  naterial, including moving folders/files from your hard drive to a simile who will take over your responsibilities after you leave.  mmittees and professional organizations that are linked to your rol etc.).  hool & Child Care Center, notify the Center 2 weeks before leaving eporting, including sick/vacation time. |
|                                                                                                    | <ul> <li>Monthly Employees: Be sure all time for<br/>supervisor (or delegate approver) to be see<br/>Your access to the SMU network (email, voic<br/>emails or voicemails to your personal accour<br/>before your last day.</li> </ul>                                                                                                    | email, my.SMU) will end on your last day. Move any personal ts and update your mailing address and phone number in my.SMU                                                                                                    |
| through October 31 of the year following your last paycheck date access to your W-2s and pay statements will end when you leave |                                                                                                    | end when you leave SMU. Print copies of any W-2s and pay                                                                                                    |